# **HA150**

# **SAP HANA 2.0 SPS07 - SQLScript** for **SAP HANA**

### **COURSE OUTLINE**

Course Version: 19 Course Duration:

## SAP Copyrights, Trademarks and Disclaimers

© 2023 SAP SE or an SAP affiliate company. All rights reserved.

No part of this publication may be reproduced or transmitted in any form or for any purpose without the express permission of SAP SE or an SAP affiliate company.

SAP and other SAP products and services mentioned herein as well as their respective logos are trademarks or registered trademarks of SAP SE (or an SAP affiliate company) in Germany and other countries. Please see <a href="https://www.sap.com/corporate/en/legal/copyright.html">https://www.sap.com/corporate/en/legal/copyright.html</a> for additional trademark information and notices.

Some software products marketed by SAP SE and its distributors contain proprietary software components of other software vendors.

National product specifications may vary.

These materials may have been machine translated and may contain grammatical errors or inaccuracies.

These materials are provided by SAP SE or an SAP affiliate company for informational purposes only, without representation or warranty of any kind, and SAP SE or its affiliated companies shall not be liable for errors or omissions with respect to the materials. The only warranties for SAP SE or SAP affiliate company products and services are those that are set forth in the express warranty statements accompanying such products and services, if any. Nothing herein should be construed as constituting an additional warranty.

In particular, SAP SE or its affiliated companies have no obligation to pursue any course of business outlined in this document or any related presentation, or to develop or release any functionality mentioned therein. This document, or any related presentation, and SAP SE's or its affiliated companies' strategy and possible future developments, products, and/or platform directions and functionality are all subject to change and may be changed by SAP SE or its affiliated companies at any time for any reason without notice. The information in this document is not a commitment, promise, or legal obligation to deliver any material, code, or functionality. All forward-looking statements are subject to various risks and uncertainties that could cause actual results to differ materially from expectations. Readers are cautioned not to place undue reliance on these forward-looking statements, which speak only as of their dates, and they should not be relied upon in making purchasing decisions.

### **Typographic Conventions**

American English is the standard used in this handbook.

The following typographic conventions are also used.

| This information is displayed in the instructor's presentation | <b>—</b>        |
|----------------------------------------------------------------|-----------------|
| Demonstration                                                  | <b>&gt;</b>     |
| Procedure                                                      | 2 3             |
| Warning or Caution                                             | 1               |
| Hint                                                           |                 |
| Related or Additional Information                              | <b>&gt;&gt;</b> |
| Facilitated Discussion                                         | •               |
| User interface control                                         | Example text    |
| Window title                                                   | Example text    |

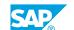

### **Contents**

| vii    | Course Overview |                                                                                          |
|--------|-----------------|------------------------------------------------------------------------------------------|
| _1     | Unit 1:         | Fundamentals                                                                             |
| 1      |                 | Lesson: What is the Difference Between SQL and SQLScript?                                |
| 1      |                 | Lesson: Explaining SAP HANA XS Advanced and SAP HANA  Deployment Infrastructure (HDI)    |
| 1      |                 | Lesson: Understanding HDI and Working with the Database Explorer                         |
| 1      |                 | Lesson: Describing the SAP HANA Database Module                                          |
| 1<br>2 |                 | Lesson: Working with the SAP Web IDE for SAP HANA  Lesson: Understanding the Course Data |
| 3      | Unit 2:         | SQL - Refreshing the Essentials                                                          |
| 3      |                 | Lesson: Understanding Motivation and Basic Concepts                                      |
| 3      |                 | Lesson: Using Data from a Table or View                                                  |
| 3      |                 | Lesson: Understanding NULL Values                                                        |
| 3      |                 | Lesson: Aggregating Data                                                                 |
| 4      |                 | Lesson: Understanding Unions and Joins                                                   |
| 4      |                 | Lesson: Changing Data Stored in Tables                                                   |
| 5      | Unit 3:         | SQL Logic Containers                                                                     |
| 5      |                 | Lesson: User-Defined Functions                                                           |
| 5      |                 | Lesson: Creating Database Procedures                                                     |
| 5      |                 | Lesson: Trapping Errors in SQLScript                                                     |
| 5      |                 | Lesson: Creating User-Defined Libraries                                                  |
| 7      | Unit 4:         | Declarative Logic                                                                        |
| 7      |                 | Lesson: Using Declarative Logic                                                          |
| 9      | Unit 5:         | Best Practices and Troubleshooting                                                       |
| 9      |                 | Lesson: Understanding the Tools and Views to Analyze and Optimize SQL                    |
| 9      |                 | Lesson: Applying Tools and Views to Optimize SQL Performance                             |
| 9      |                 | Lesson: Further Tools for Troubleshooting                                                |
| 11     | Unit 6:         | Imperative Logic                                                                         |
| 11     |                 | Lesson: Implementing Imperative Logic                                                    |
| 13     | Unit 7:         | Temporal Tables                                                                          |
| 13     |                 | Lesson: Working with Temporal Tables                                                     |

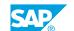

| 15        | Unit 8:  | OLAP Operations                                                  |
|-----------|----------|------------------------------------------------------------------|
| 15        |          | Lesson: Using OLAP Analytic Features                             |
| 17        | Unit 9:  | Hierarchies                                                      |
| 17        |          | Lesson: Working with Hierarchies                                 |
|           |          |                                                                  |
| 19        | Unit 10: | Appendix - SQL Fast Track                                        |
| <b>19</b> | Unit 10: | Appendix - SQL Fast Track  Lesson: Using Sub Queries             |
|           | Unit 10: |                                                                  |
| 19        | Unit 10: | Lesson: Using Sub Queries                                        |
| 19<br>19  | Unit 10: | Lesson: Using Sub Queries<br>Lesson: Defining How Data Is Stored |

### **Course Overview**

### **TARGET AUDIENCE**

This course is intended for the following audiences:

- Application Consultant
- Development Consultant
- Technology Consultant
- Database Administrator
- Developer

### **UNIT 1** Fundamentals

### Lesson 1: What is the Difference Between SQL and SQLScript?

### **Lesson Objectives**

After completing this lesson, you will be able to:

- Understand SAP HANA
- Understand SQL
- Understand how SQLScript extends SQL

### Lesson 2: Explaining SAP HANA XS Advanced and SAP HANA **Deployment Infrastructure (HDI)**

#### **Lesson Objectives**

After completing this lesson, you will be able to:

Understand XS advanced and HDI

### Lesson 3: Understanding HDI and Working with the Database **Explorer**

#### **Lesson Objectives**

After completing this lesson, you will be able to:

Understand HDI and work with the Database Explorer

### **Lesson 4: Describing the SAP HANA Database Module**

### **Lesson Objectives**

After completing this lesson, you will be able to:

Describe the SAP HANA Database Module

### Lesson 5: Working with the SAP Web IDE for SAP HANA

### **Lesson Objectives**

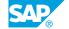

- Introduce the SAP Web IDE for SAP HANA
- Introduce the SQL Console of SAP Web IDE for SAP HANA

### **Lesson 6: Understanding the Course Data**

### **Lesson Objectives**

After completing this lesson, you will be able to:

• Understand the sample database used throughout the course

### **UNIT 2 SQL - Refreshing the Essentials**

### **Lesson 1: Understanding Motivation and Basic Concepts**

### **Lesson Objectives**

After completing this lesson, you will be able to:

- Understand the motivation for and foundation of the relational model
- Understand SQL and its relationship to the relational model
- Understand database tables as the most important database objects

### **Lesson 2: Using Data from a Table or View**

#### **Lesson Objectives**

After completing this lesson, you will be able to:

- Write simple database queries using SQL's SELECT statement and project columns in and out of queries using the SELECT clause
- Calculate column values, use built-in functions and the CASE expression in column lists
- Avoid duplicates in SELECT statement result sets
- Limit results sets to a given number of rows and browse through result sets
- Ensure a specific order in result sets
- Restrict the result set using the WHERE clause

### **Lesson 3: Understanding NULL Values**

#### **Lesson Objectives**

After completing this lesson, you will be able to:

Interpret NULL values in databases and understand why their presence can lead to unexpected query results

### **Lesson 4: Aggregating Data**

#### **Lesson Objectives**

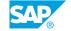

- List the most important aggregate functions supported by HANA and use them to determine aggregated values on table columns using a single SELECT statement
- Determine aggregated values for groups of rows, using the GROUP BY clause
- Filter groups using the HAVING clause

### **Lesson 5: Understanding Unions and Joins**

### **Lesson Objectives**

After completing this lesson, you will be able to:

- Read data from multiple tables
- List the various types of JOIN constructs and use the appropriate JOIN construct to combine data from several tables using a single query

### **Lesson 6: Changing Data Stored in Tables**

### **Lesson Objectives**

- Add rows to database tables using SQL
- Change existing rows of a database table
- Remove existing rows from a database table

### **UNIT 3 SQL Logic Containers**

### **Lesson 1: User-Defined Functions**

### **Lesson Objectives**

After completing this lesson, you will be able to:

Create and use scalar and table user-defined functions

### **Lesson 2: Creating Database Procedures**

#### **Lesson Objectives**

After completing this lesson, you will be able to:

• Create and use database procedures in SAP HANA

### **Lesson 3: Trapping Errors in SQLScript**

### **Lesson Objectives**

After completing this lesson, you will be able to:

- Describe the need to trap errors
- Define customized error conditions
- Control program flow to deal with errors

### **Lesson 4: Creating User-Defined Libraries**

#### **Lesson Objectives**

After completing this lesson, you will be able to:

Create User-Defined Libraries

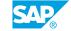

### UNIT 4

## **Declarative Logic**

### **Lesson 1: Using Declarative Logic**

### **Lesson Objectives**

After completing this lesson, you will be able to:

• Use declarative logic

UNIT 5

# **Best Practices and Troubleshooting**

### Lesson 1: Understanding the Tools and Views to Analyze and Optimize SQL

### **Lesson Objectives**

After completing this lesson, you will be able to:

• Understand the tools and views for analyzing and optimizing SQL in SAP HANA

### **Lesson 2: Applying Tools and Views to Optimize SQL Performance**

#### **Lesson Objectives**

After completing this lesson, you will be able to:

• Apply Views and Tools to optimize SQL Performance

### **Lesson 3: Further Tools for Troubleshooting**

#### **Lesson Objectives**

After completing this lesson, you will be able to:

• Usage of further tools for troubleshooting SQLScript

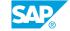

### UNIT 6

### **Imperative Logic**

### **Lesson 1: Implementing Imperative Logic**

### **Lesson Objectives**

After completing this lesson, you will be able to:

• Implement imperative logic

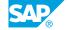

## **UNIT 7** Temporal Tables

### **Lesson 1: Working with Temporal Tables**

### **Lesson Objectives**

After completing this lesson, you will be able to:

• Work with temporal tables

### **UNIT 8 OLAP Operations**

### **Lesson 1: Using OLAP Analytic Features**

### **Lesson Objectives**

- Introduce OLAP analytic features
- Use SQL Group By features
- Use window framing in SQL

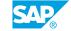

### **UNIT 9** Hierarchies

### **Lesson 1: Working with Hierarchies**

### **Lesson Objectives**

After completing this lesson, you will be able to:

• Understand the basics of hierarchies

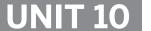

### **Appendix - SQL Fast Track**

### **Lesson 1: Using Sub Queries**

### **Lesson Objectives**

After completing this lesson, you will be able to:

· Read data using sub queries

### **Lesson 2: Defining How Data Is Stored**

#### **Lesson Objectives**

After completing this lesson, you will be able to:

- List the most important data types SAP HANA supports
- · Create new database tables in HANA
- · Change tables by adding, removing or renaming columns

### **Lesson 3: Using Views for Data Access**

#### **Lesson Objectives**

After completing this lesson, you will be able to:

 Describe the use cases for and advantages of using database views, define database views and use them in queries

### **Lesson 4: Defining Data Access**

#### **Lesson Objectives**

After completing this lesson, you will be able to:

- Understand database schemas and access tables in other schemas
- Explain when database indexes make sense in SAP HANA and create and delete indexes using SQL

### **Lesson 5: Explaining Database Transactions**

#### **Lesson Objectives**

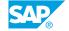

- Explain database transactions and the ACID requirements
- Finish database transactions in SAP HANA using SQL statements
- Describe issues that arise if transactions are not mutually isolated
- Understand and control isolation levels of transactions and how SAP HANA handles concurrency